# **Installer - Bug #34888**

# **Installer spams with katello-certs-check output when using custom certs**

05/10/2022 03:10 PM - Eric Helms

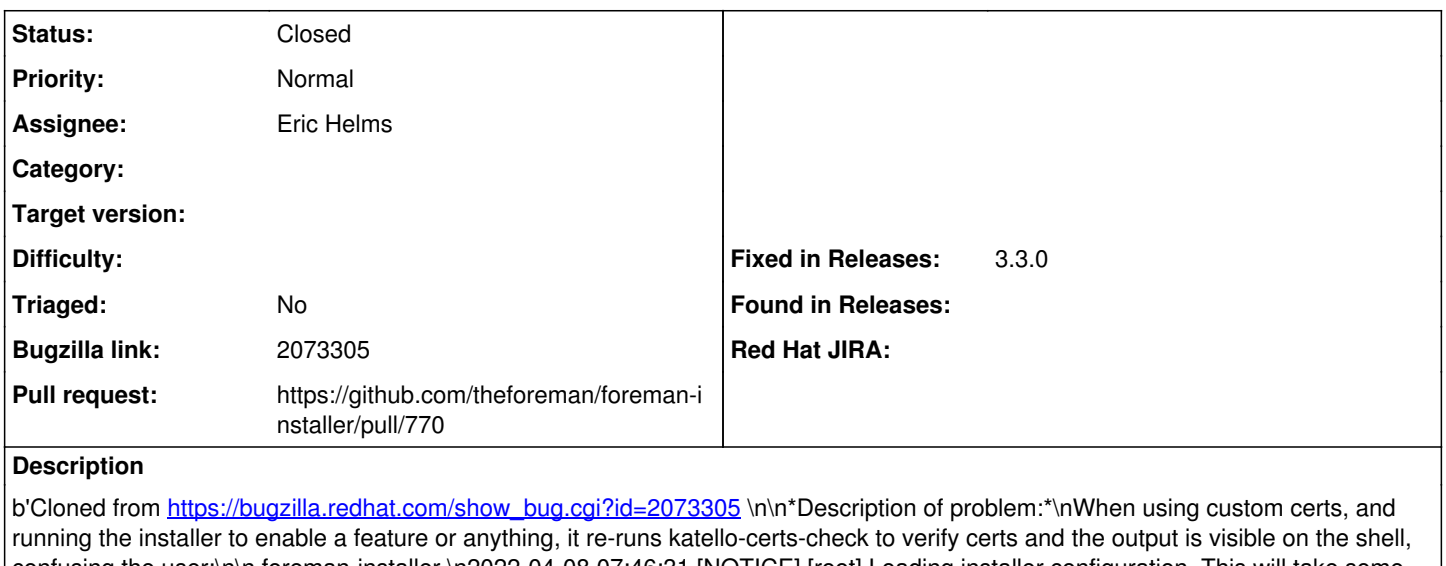

confusing the user:\n\n foreman-installer \n2022-04-08 07:46:31 [NOTICE] [root] Loading installer configuration. This will take some time.\n2022-04-08 07:46:38 [NOTICE] [root] Running installer with log based terminal output at level NOTICE.\n2022-04-08 07:46:38 [NOTICE] [root] Use -l to set the terminal output log level to ERROR, WARN, NOTICE, INFO, or DEBUG. See --full-help for definitions.\nPackage versions are locked. Continuing with unlock.\nExecuting: katello-certs-check -c

"/root/satellite\_cert/satellite\_cert.pem" -k "/root/satellite\_cert/satellite\_cert\_key.pem" -b

"/root/satellite\_cert/ca\_cert\_bundle.pem"\ntput: No value for \$TERM and no -T specified\ntput: No value for \$TERM and no -T specified\ntput: No value for \$TERM and no -T specified\ntput: No value for \$TERM and no -T specified\nChecking server certificate encoding: [OK]\n\nChecking expiration of certificate: [OK]\n\nChecking expiration of CA bundle: [OK]\n\nChecking if server certificate has CA:TRUE flag [OK]\n\nChecking for private key passphrase: [OK]\n\nChecking to see if the private key matches the certificate: [OK]\n\nChecking CA bundle against the certificate file: [OK]\n\nChecking CA bundle size: 3\n[OK]\n\nChecking Subject Alt Name on certificate [OK]\n\nChecking if any Subject Alt Name on certificate matches the Subject CN\n[OK]\n\nChecking Key Usage extension on certificate for Key Encipherment [OK]\n\nChecking for use of shortname as CN\n[OK]\n\nValidation succeeded\n\n\nTo install the Red Hat Satellite server with the custom certificates, run:\n\n satellite-installer --scenario satellite \\\n

--certs-server-cert "/root/satellite\_cert/satellite\_cert.pem" \\\n<br>"/root/satellite cert/satellite cert key.pem" \\\n --certs-server-ca-cert "/root/sate --certs-server-ca-cert "/root/satellite\_cert/ca\_cert\_bundle.pem"\n\nTo update the certificates on a currently running Red Hat Satellite installation, run:\n\n satellite-installer --scenario satellite \\\n --certs-server-cert "/root/satellite\_cert/satellite\_cert.pem" \\\n --certs-server-key

"/root/satellite\_cert/satellite\_cert\_key.pem" \\\n --certs-server-ca-cert "/root/satellite\_cert/ca\_cert\_bundle.pem" \\\n --certs-update-server --certs-update-server-ca\n\nTo use them inside a NEW \$CAPSULE, rerun this command with -t capsule\n2022-04-08 07:46:53 [NOTICE] [configure] Starting system configuration.\n\xe2\x80\xa6\n\n\*Version-Release number of selected component (if

applicable):\*\nforeman-installer-3.1.2.1-1.el8sat.noarch\nforeman-installer-katello-3.1.2.1-1.el8sat.noarch\nsatellite-installer-6.11.0.5- 1.el8sat.noarch\n\n\n\*How reproducible:\*\n100%\n\n\*Steps to Reproduce:\*\n1. install with certs\n2. call installer again\n\n\*Actual results:\*\ncerts-check output as above\n\n\*Expected results:\*\nsilence\n\n\*Additional info:\*'

## **Related issues:**

Related to Installer - Bug #36567: katello-certs-check does not cause the ins... **Closed**

## **Associated revisions**

## **Revision 688d0a7d - 05/10/2022 08:16 PM - Eric Helms**

Fixes #34888: Display katello-certs-check output only if error

## **History**

## **#1 - 05/10/2022 03:11 PM - The Foreman Bot**

- *Status changed from New to Ready For Testing*
- *Assignee set to Eric Helms*
- *Pull request https://github.com/theforeman/foreman-installer/pull/770 added*

## **#2 - 05/10/2022 08:16 PM - The Foreman Bot**

*- Fixed in Releases 3.3.0 added*

## **#3 - 05/10/2022 09:01 PM - Eric Helms**

*- Status changed from Ready For Testing to Closed*

Applied in changeset [installer|688d0a7dc08fc78407ed84466f3b0861c3cbfc2f](https://projects.theforeman.org/projects/puppet-foreman/repository/installer/revisions/688d0a7dc08fc78407ed84466f3b0861c3cbfc2f).

#### **#4 - 05/12/2022 12:59 PM - Amit Upadhye**

*- Subject changed from b'installer spams with katello-certs-check output when using custom certs' to installer spams with katello-certs-check output when using custom certs*

#### **#5 - 05/13/2022 11:17 AM - Amit Upadhye**

*- Subject changed from installer spams with katello-certs-check output when using custom certs to Installer spams with katello-certs-check output when using custom certs*

# **#6 - 07/04/2023 10:40 AM - Ewoud Kohl van Wijngaarden**

*- Related to Bug #36567: katello-certs-check does not cause the installer to halt execution on failure added*